## **Demandes**

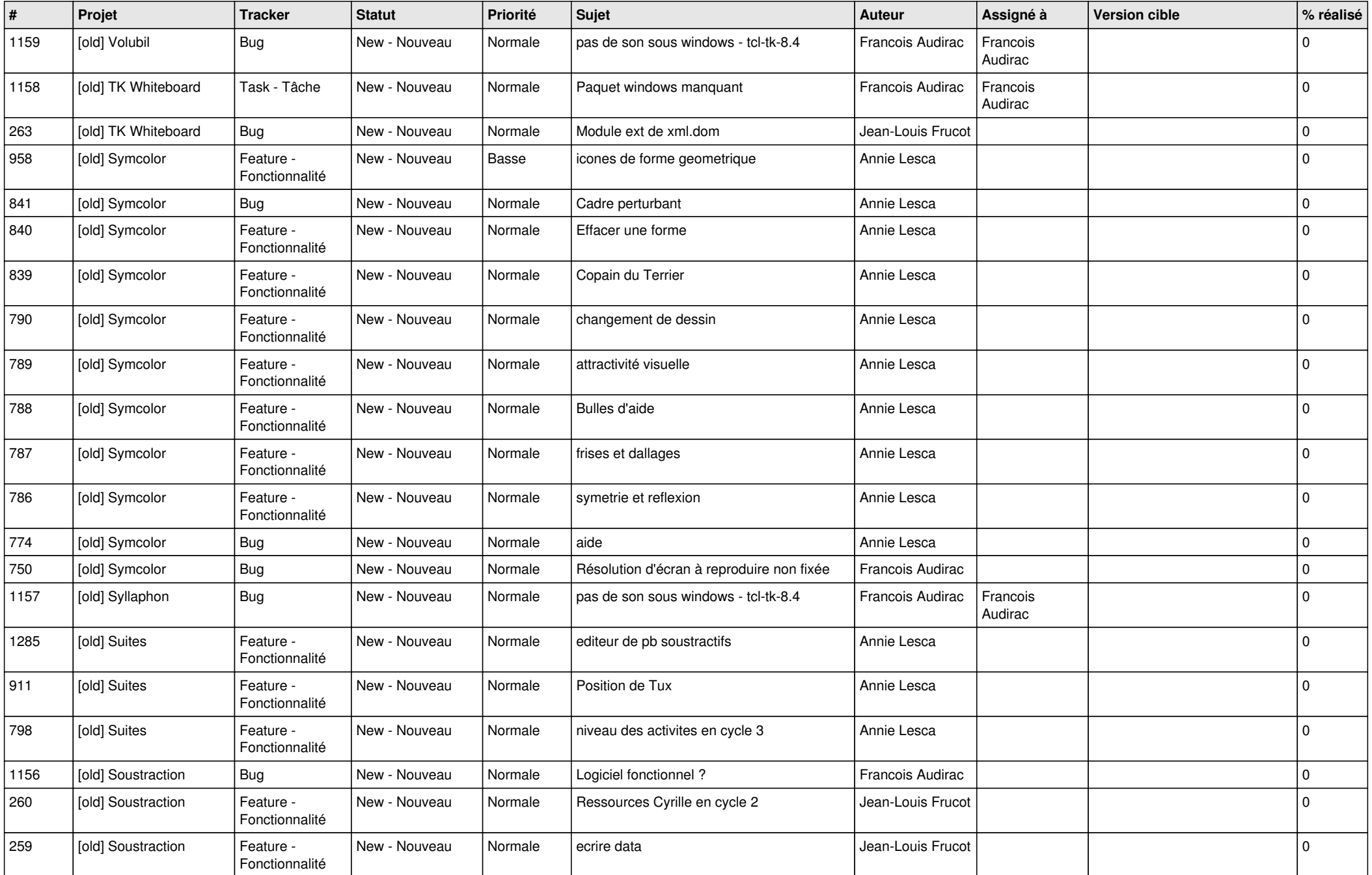

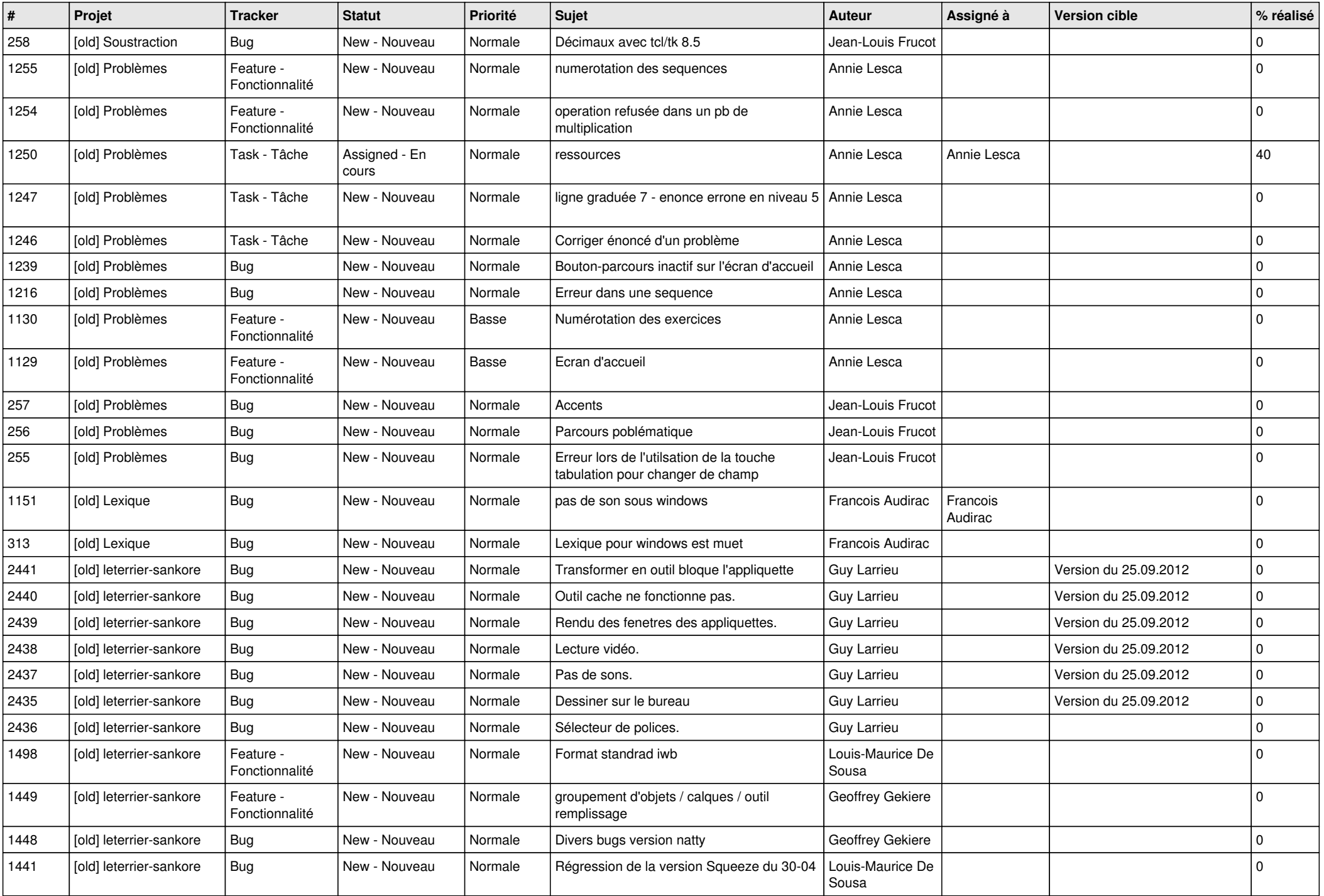

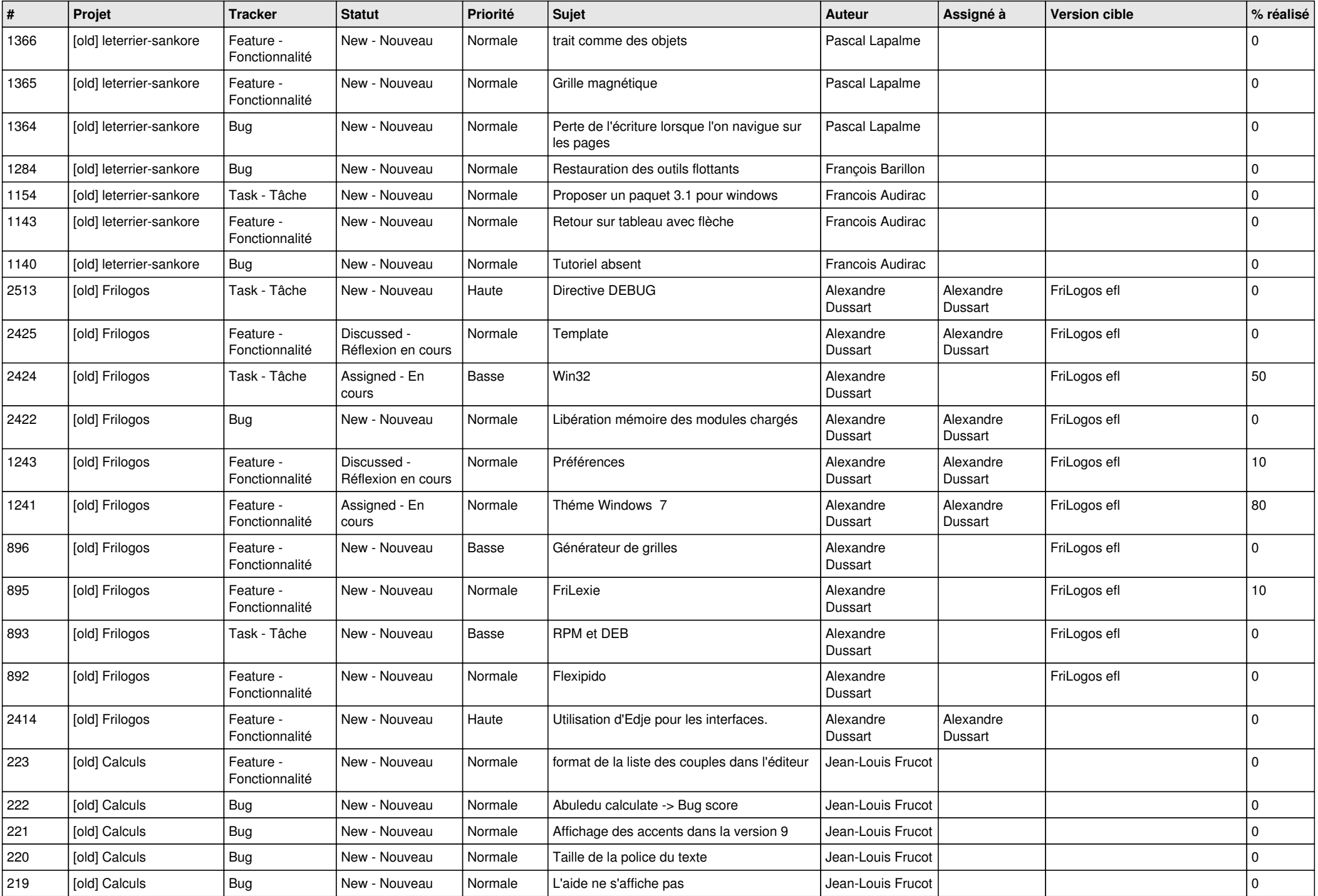

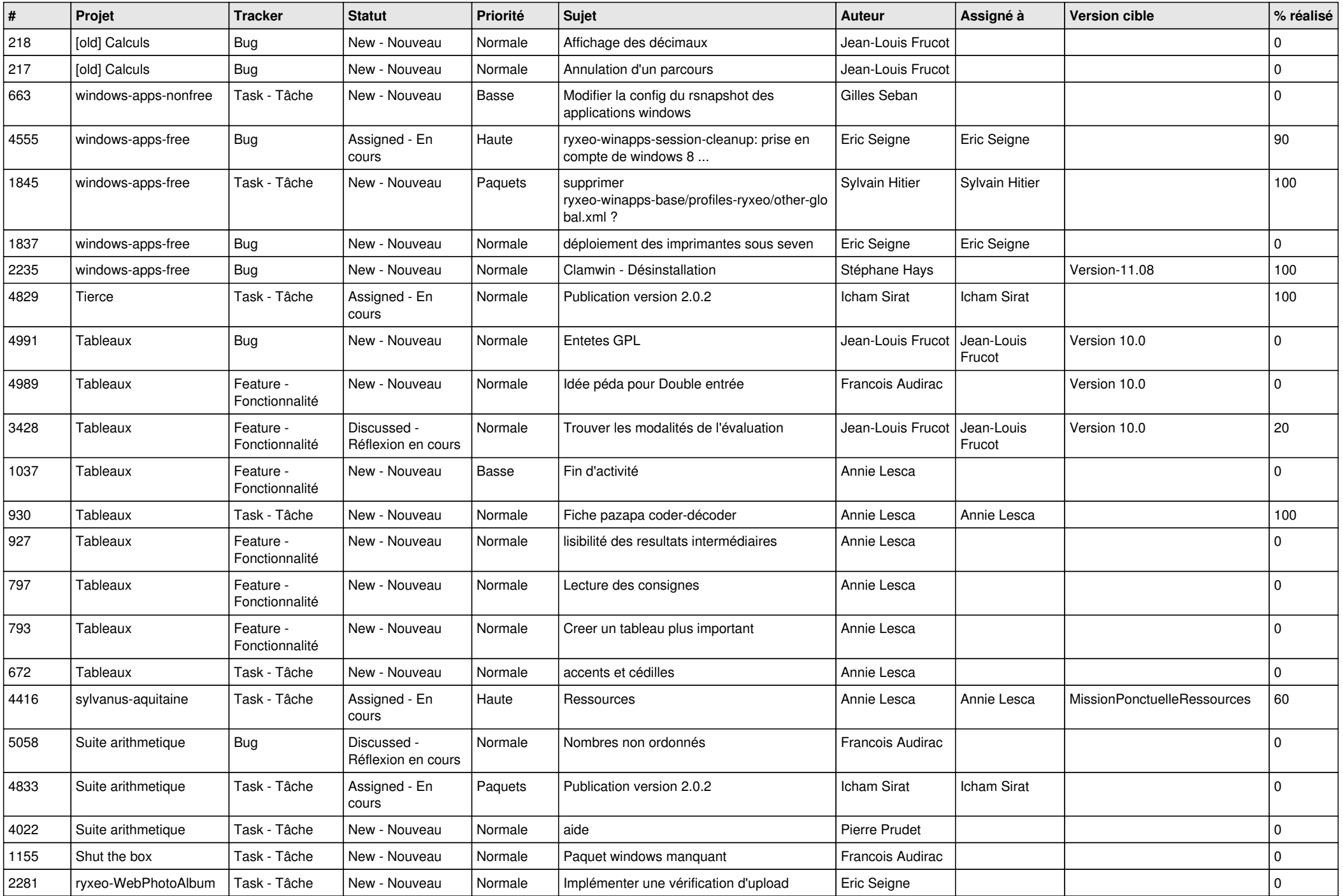

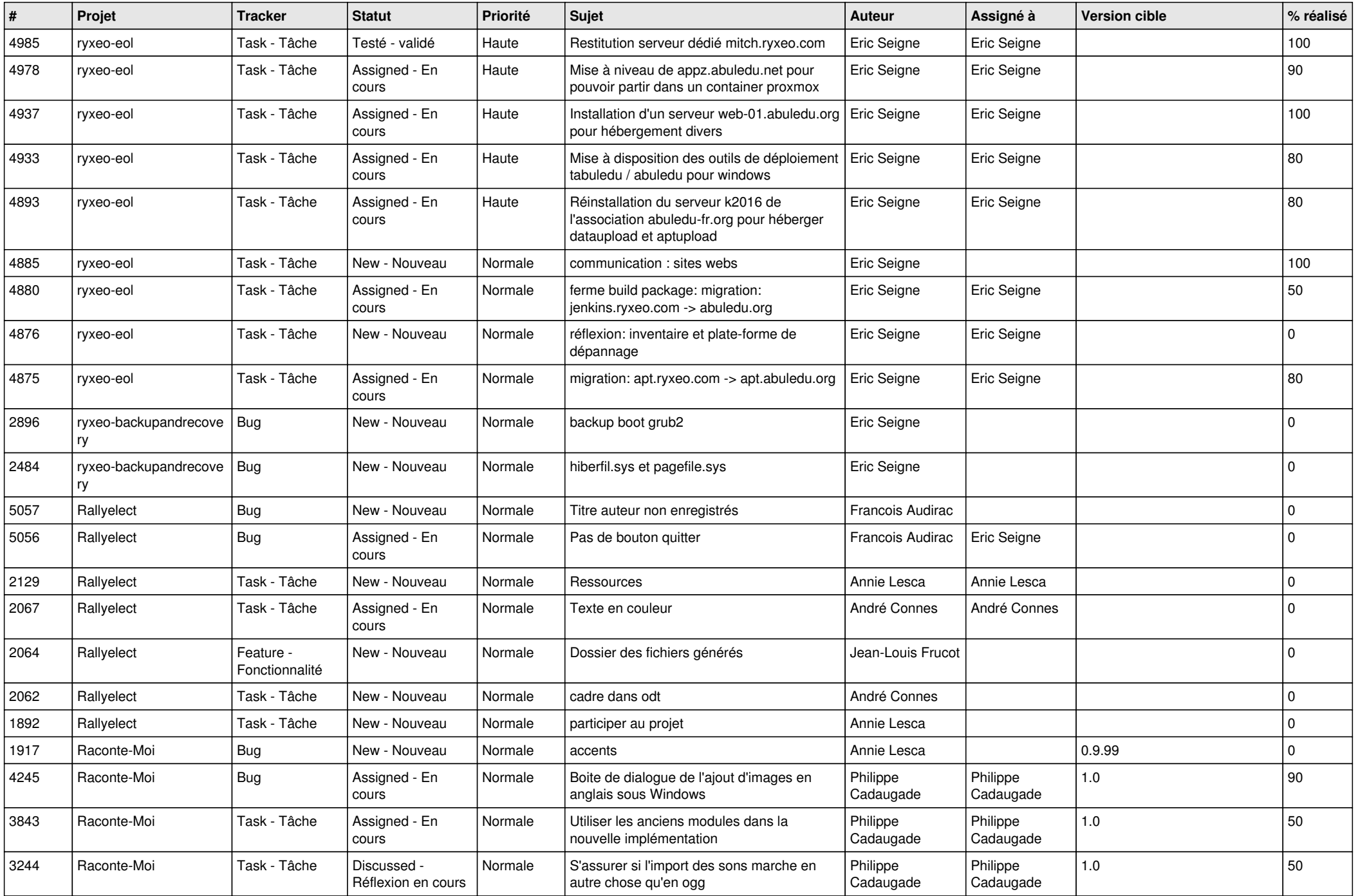

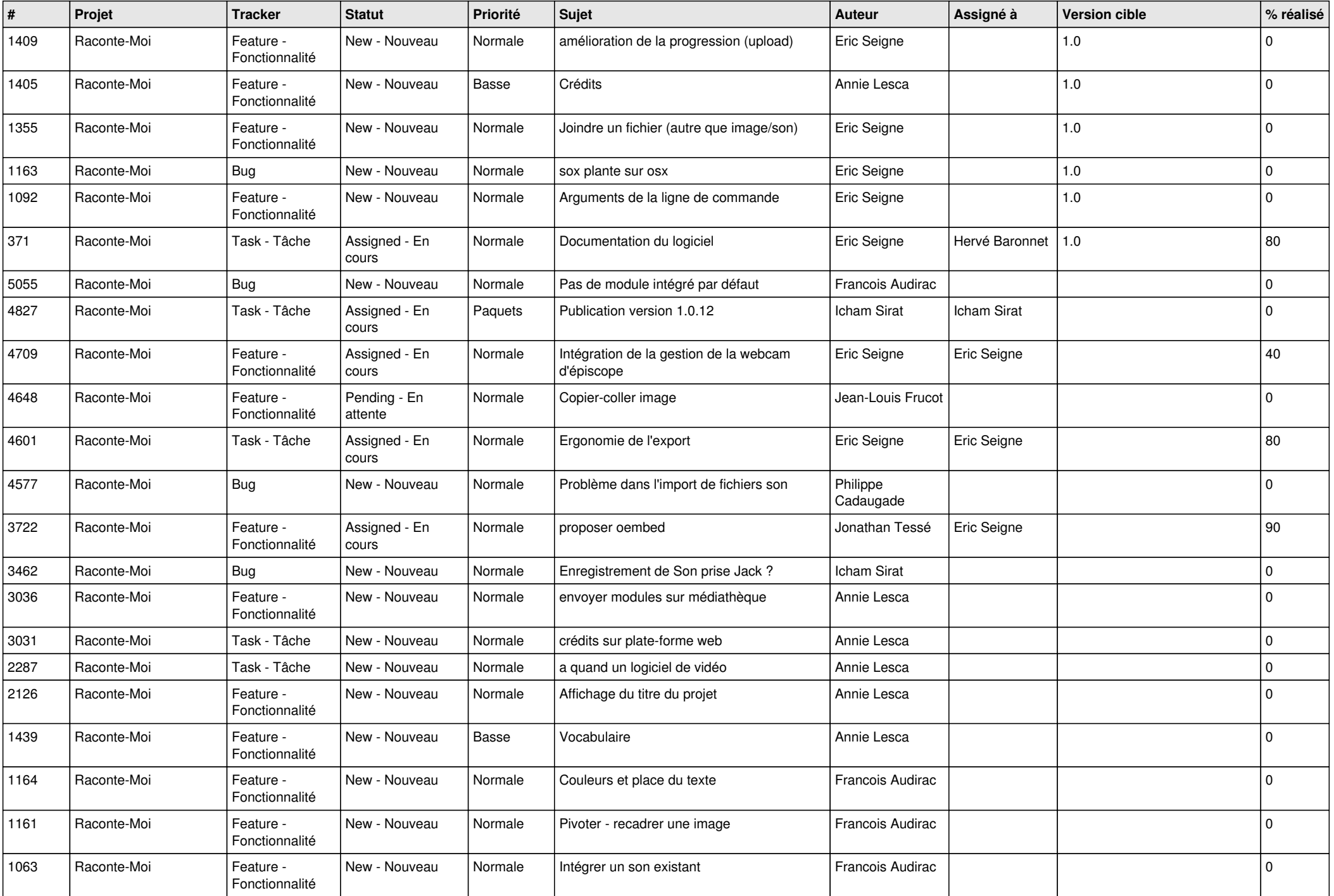

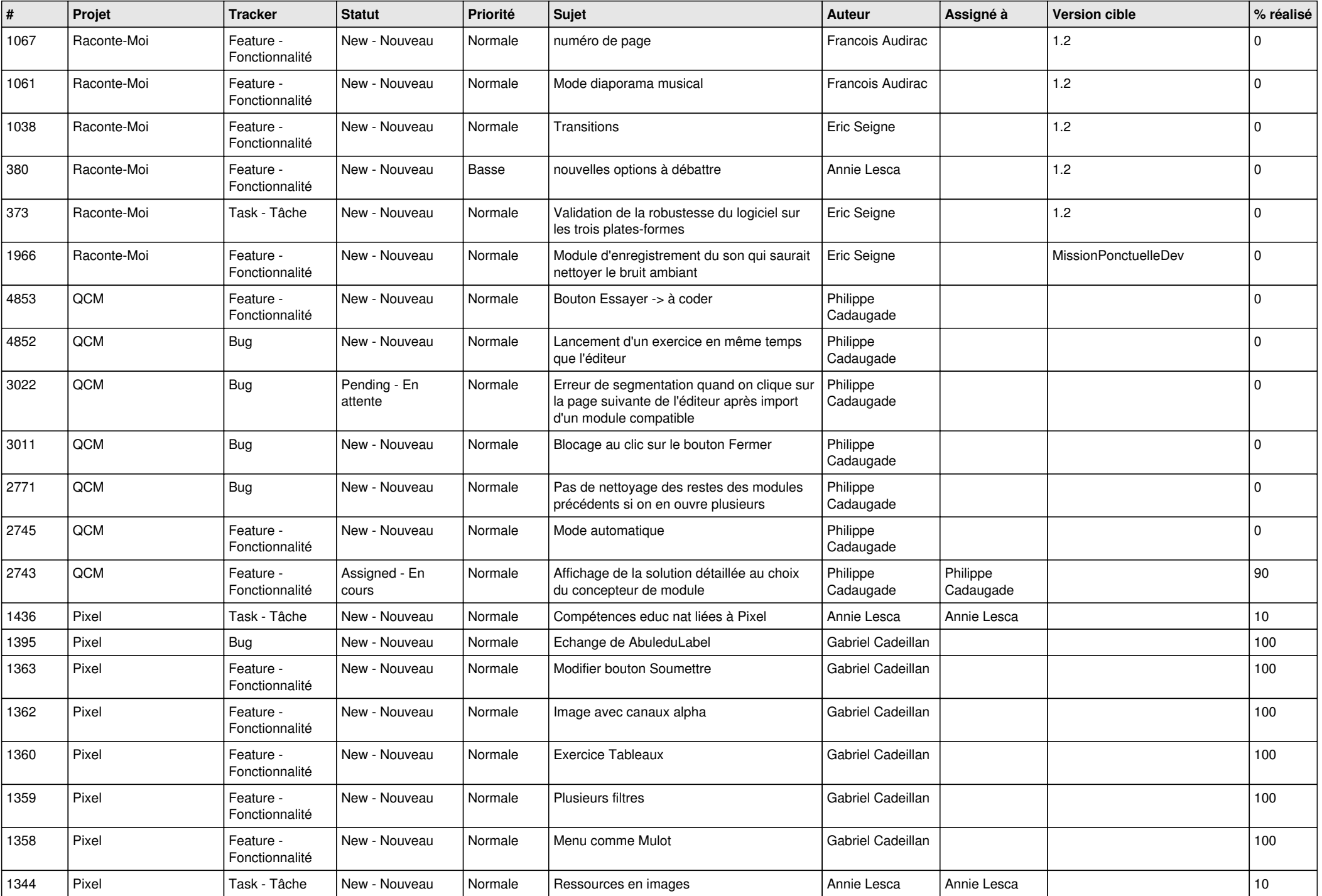

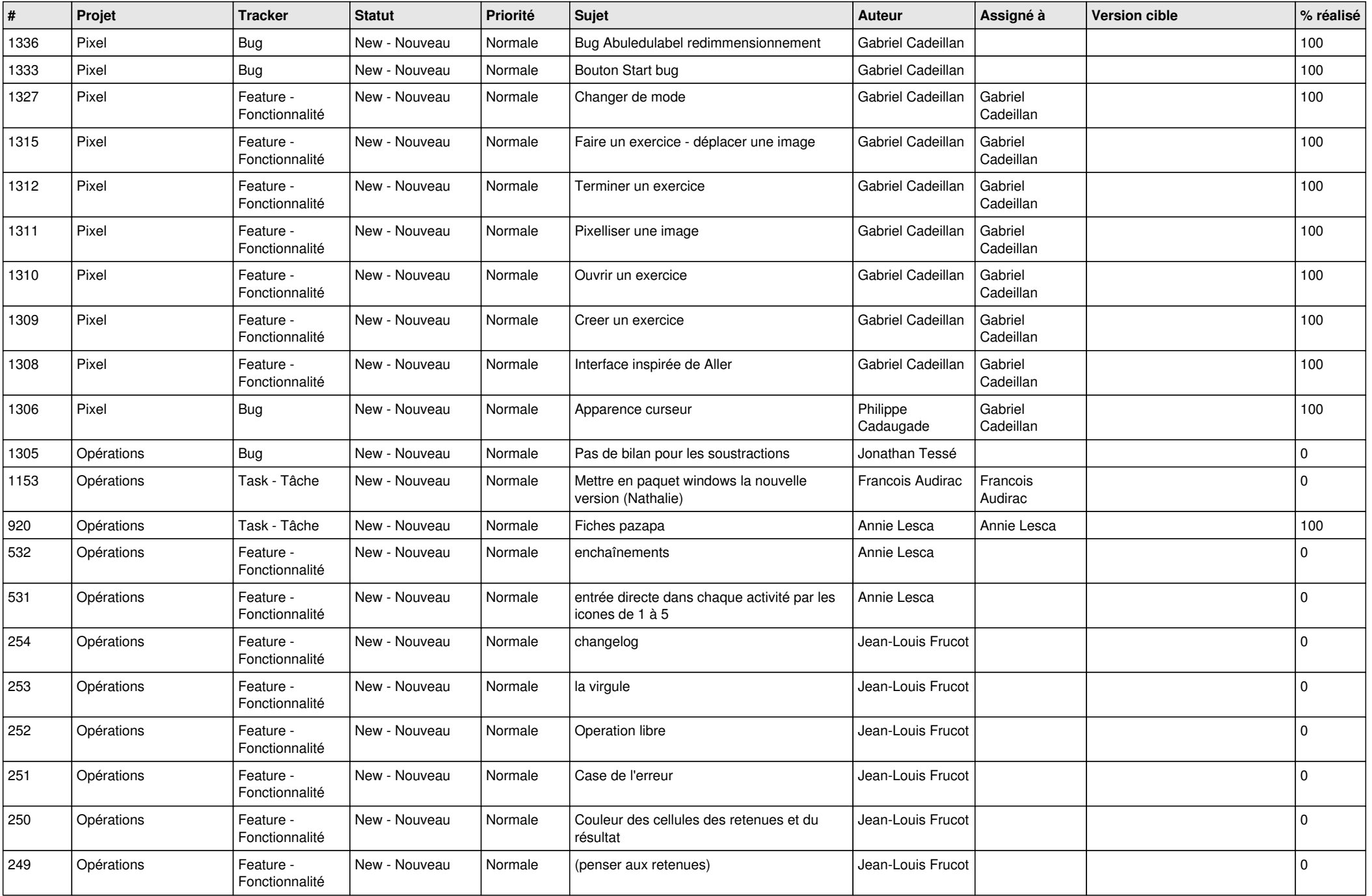

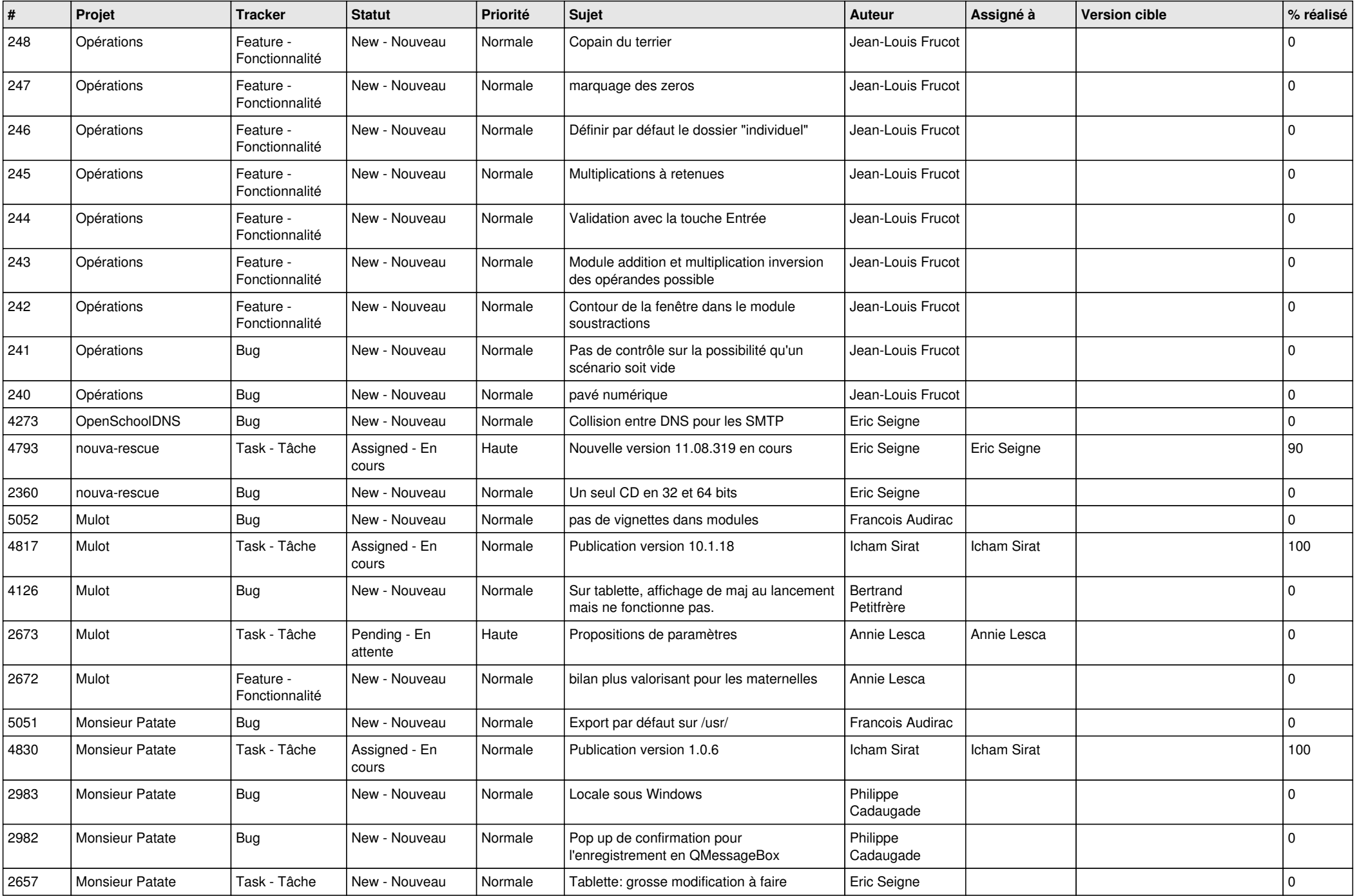

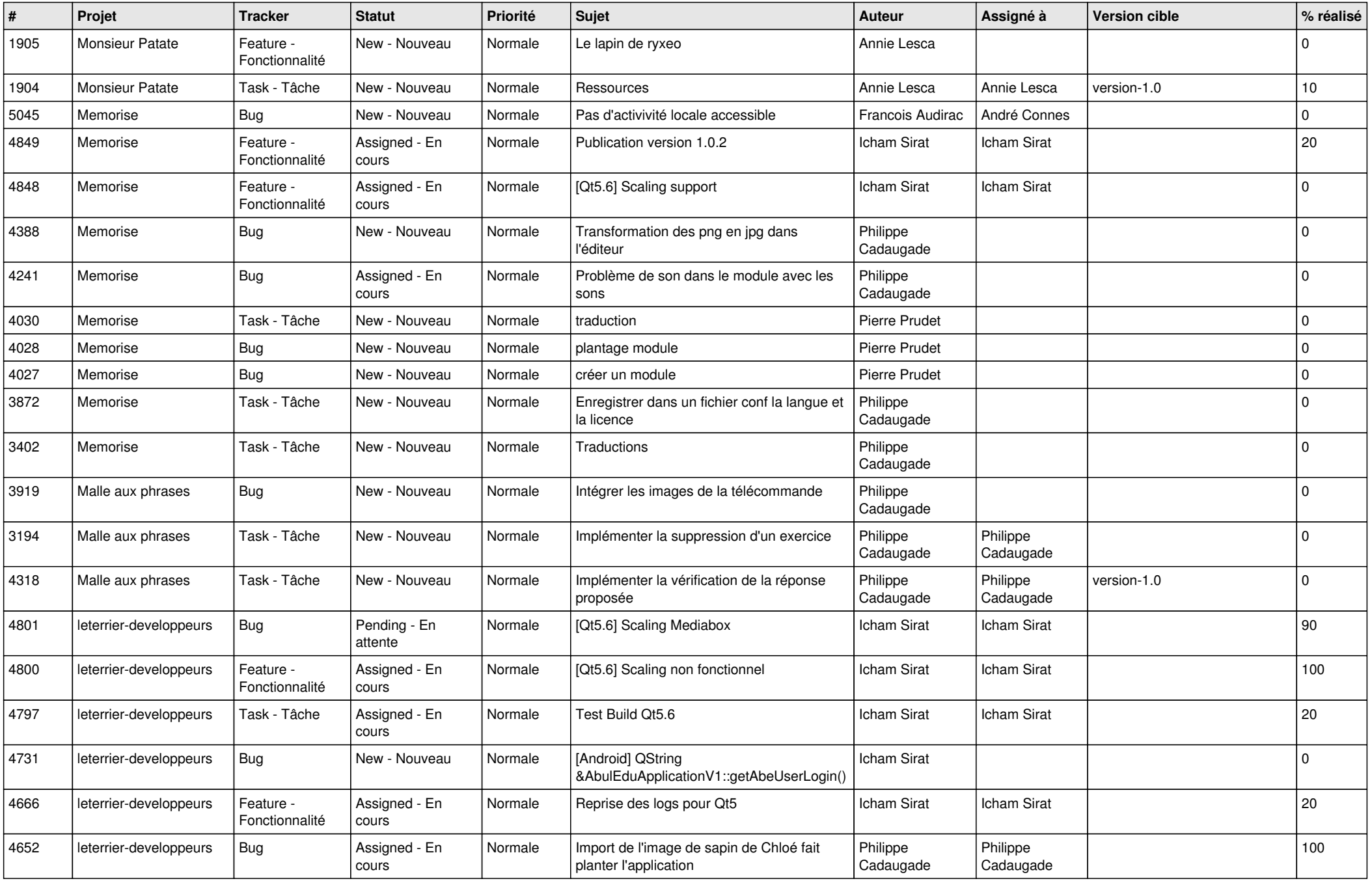

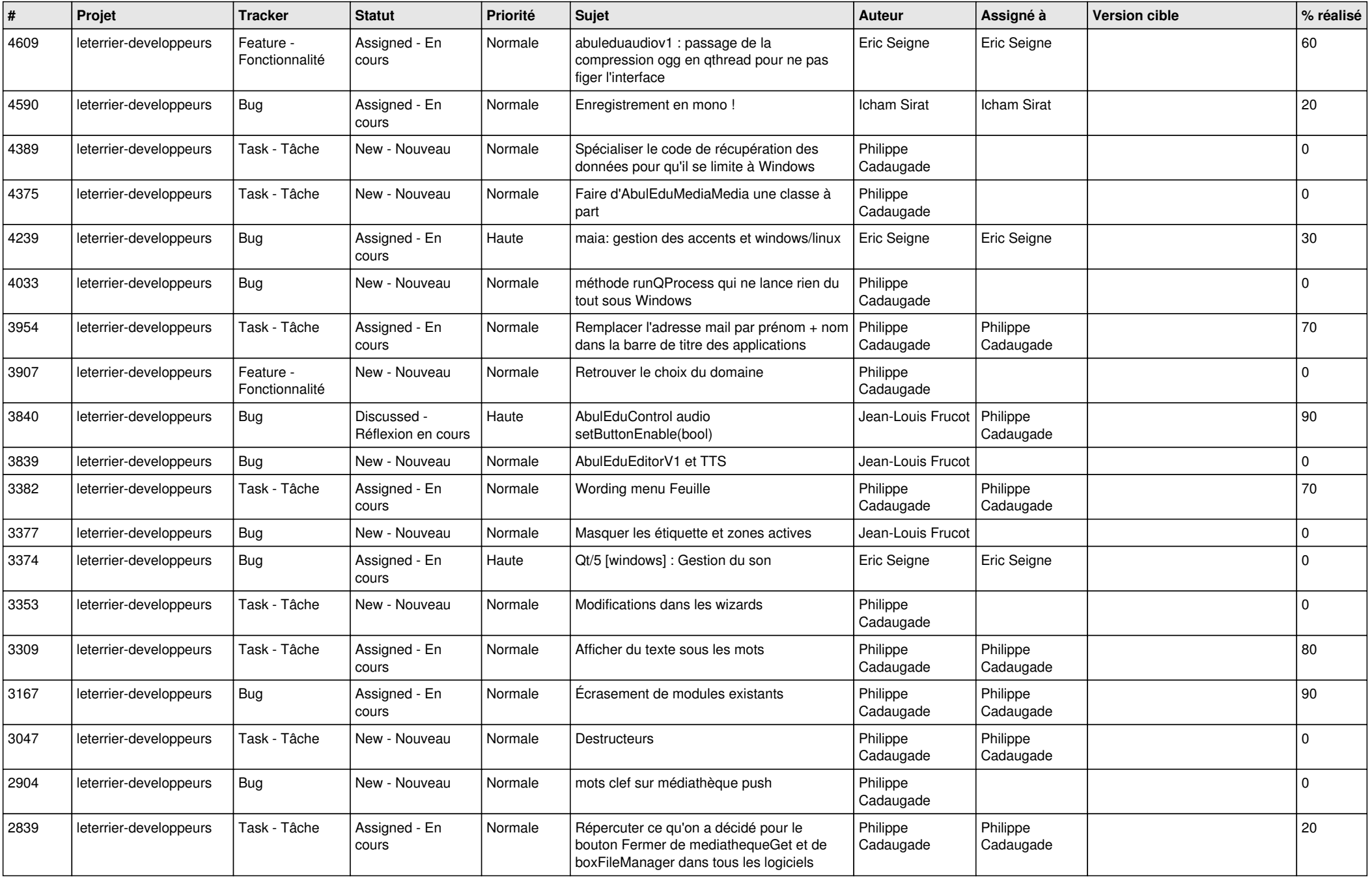

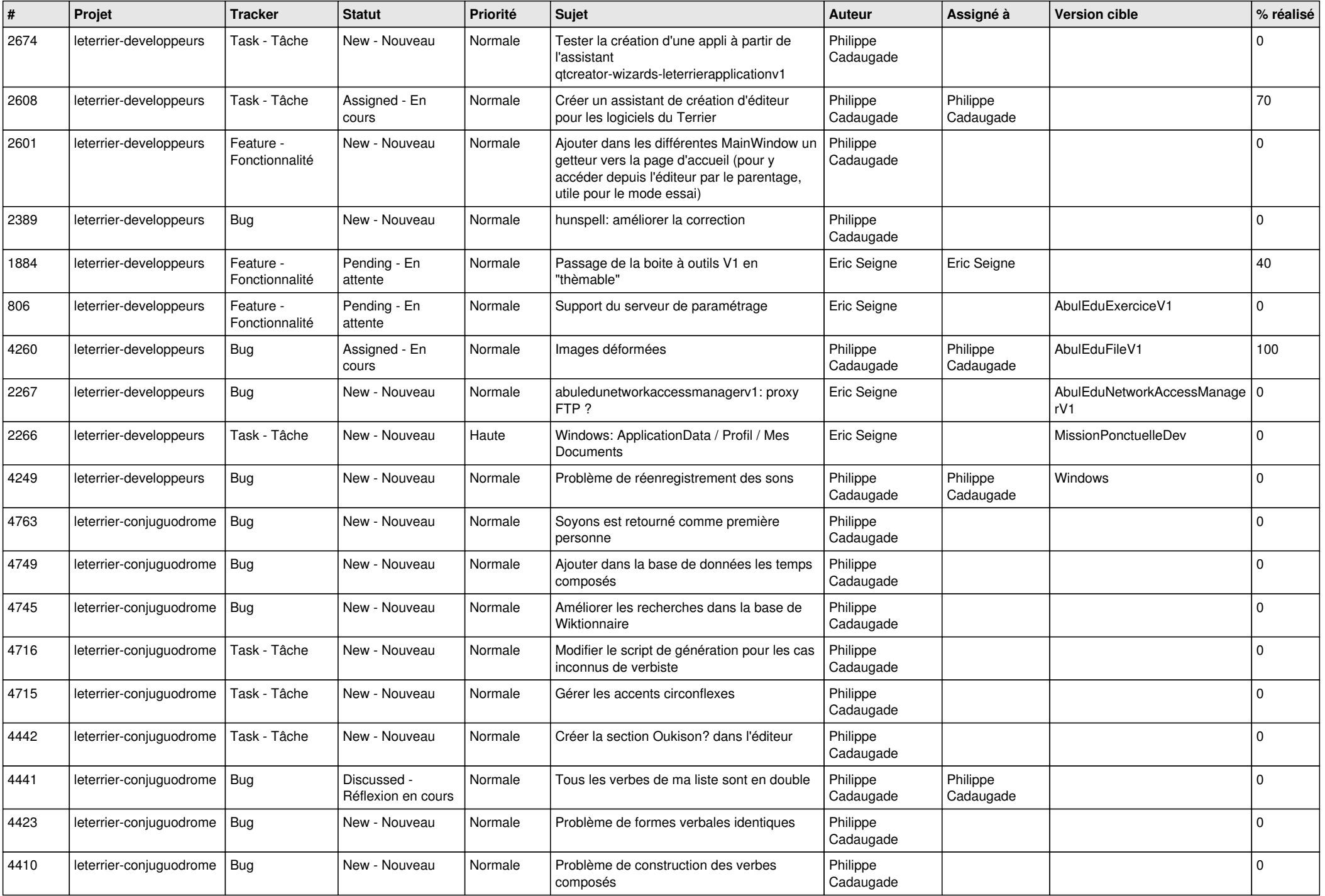

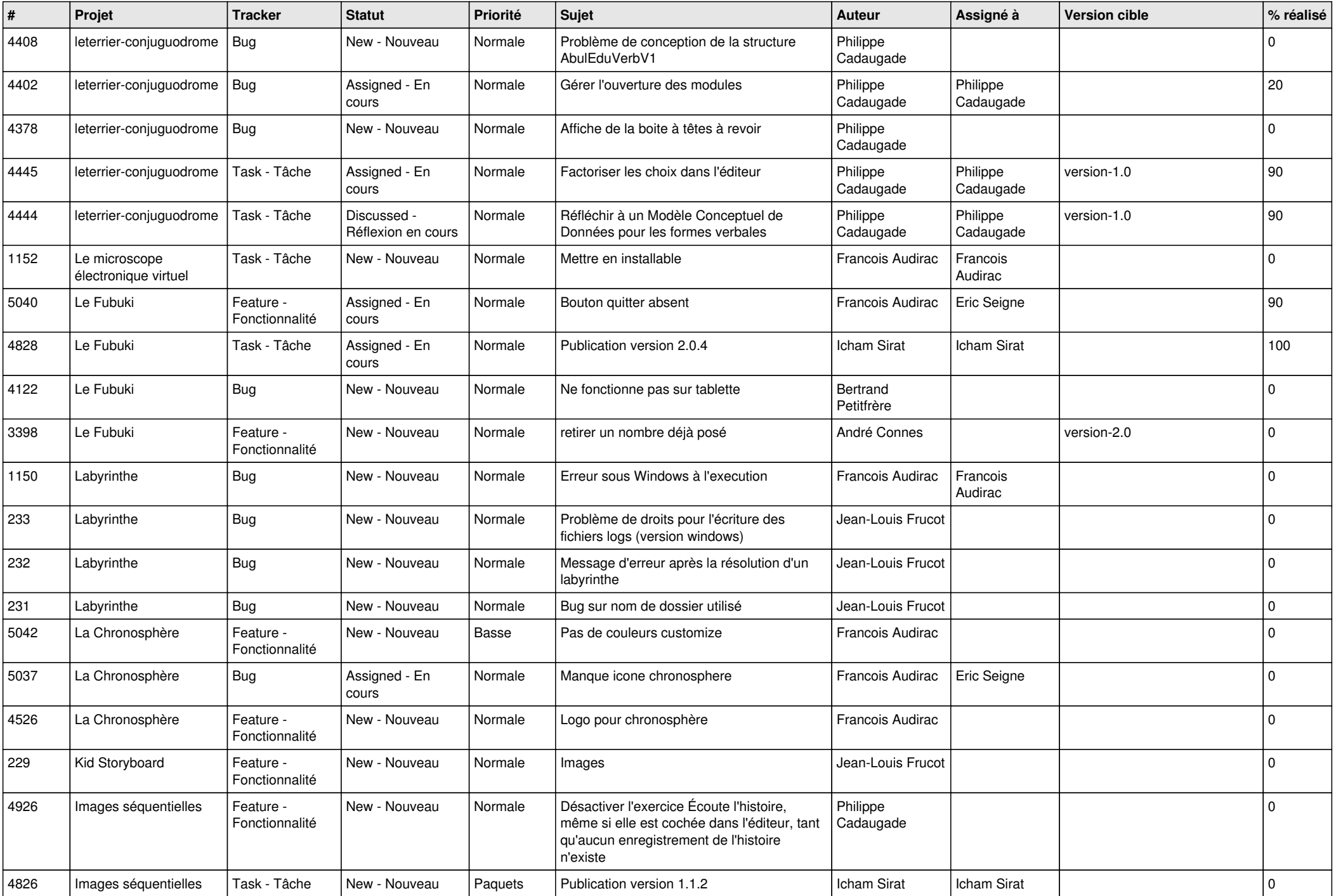

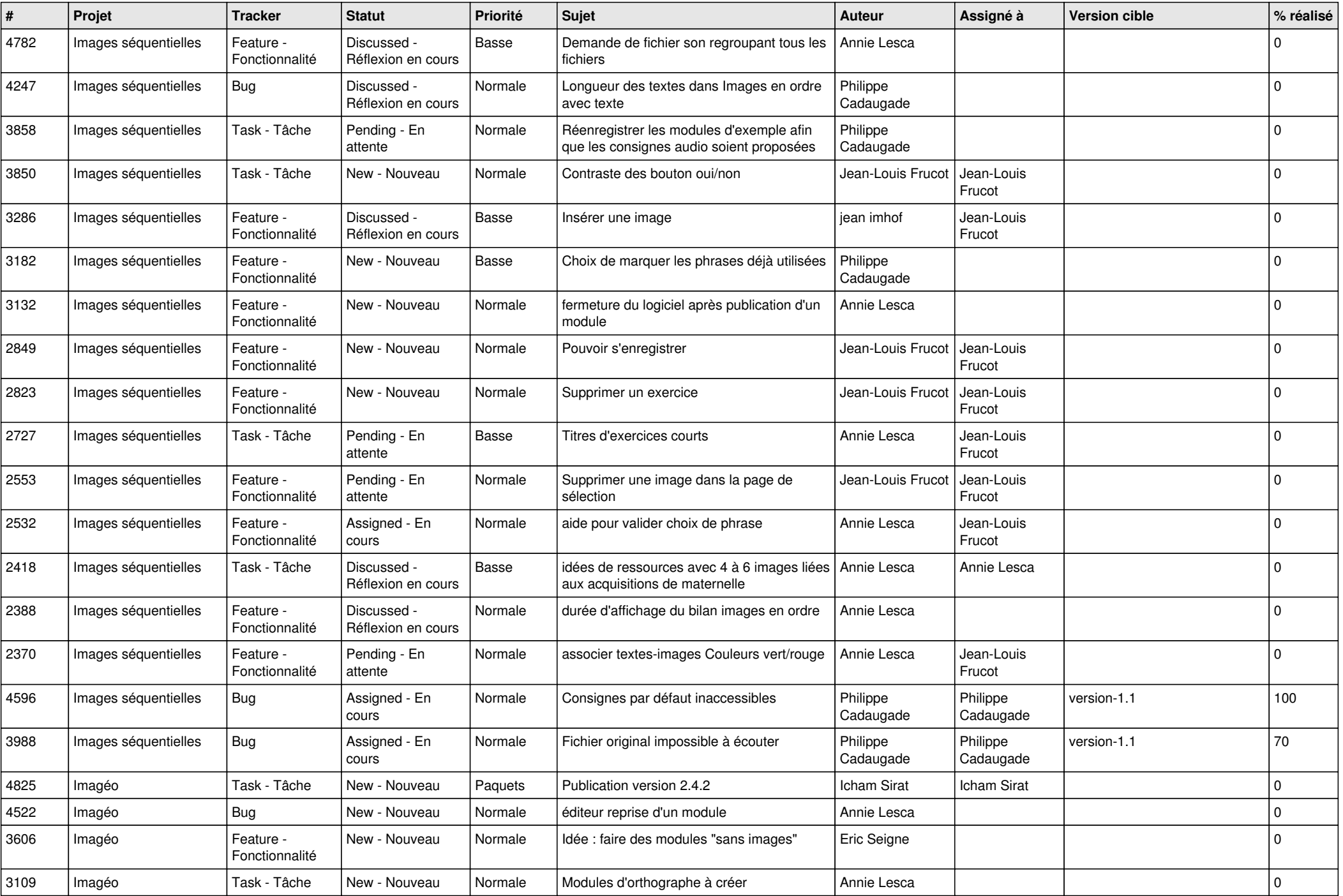

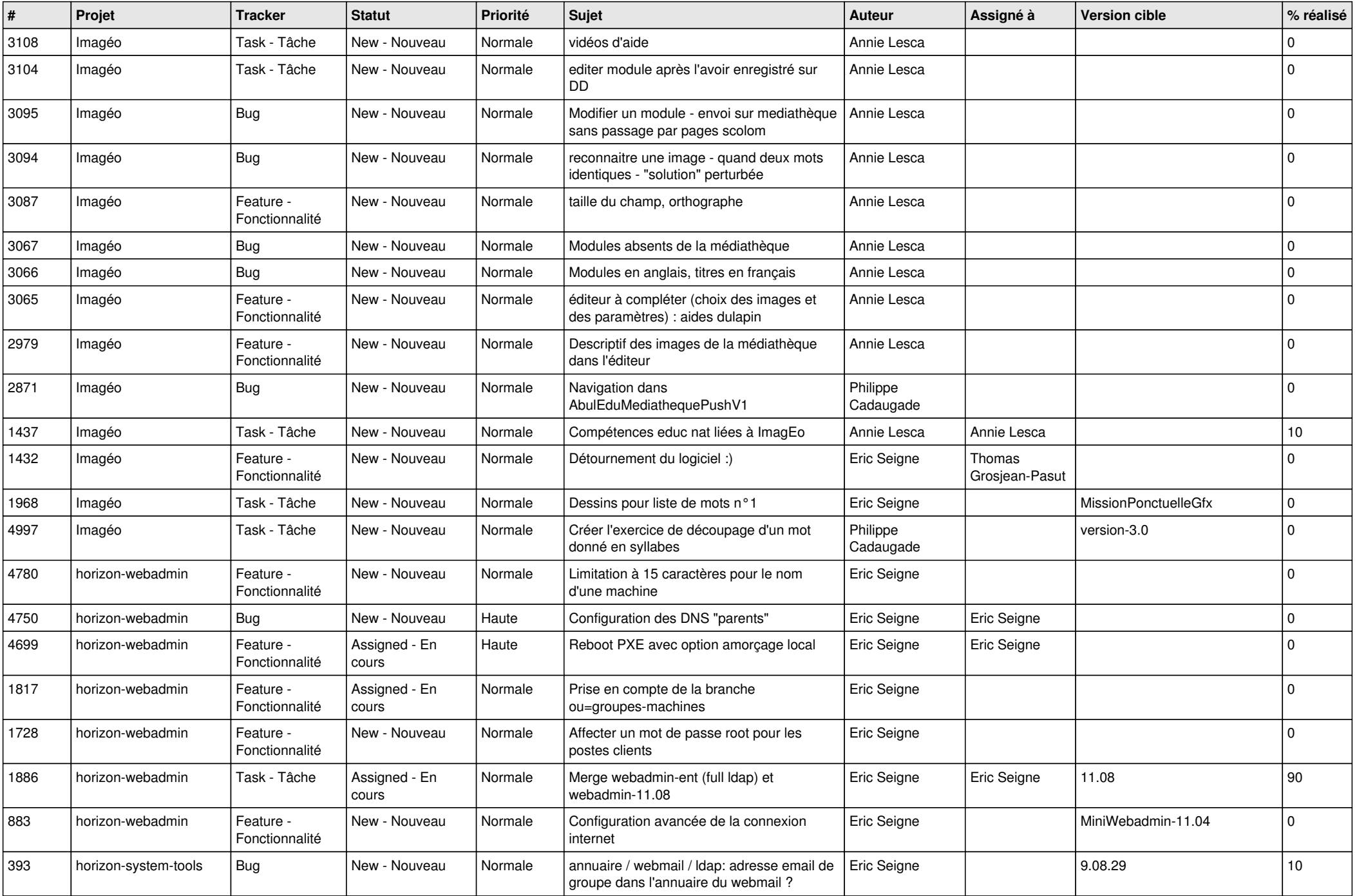

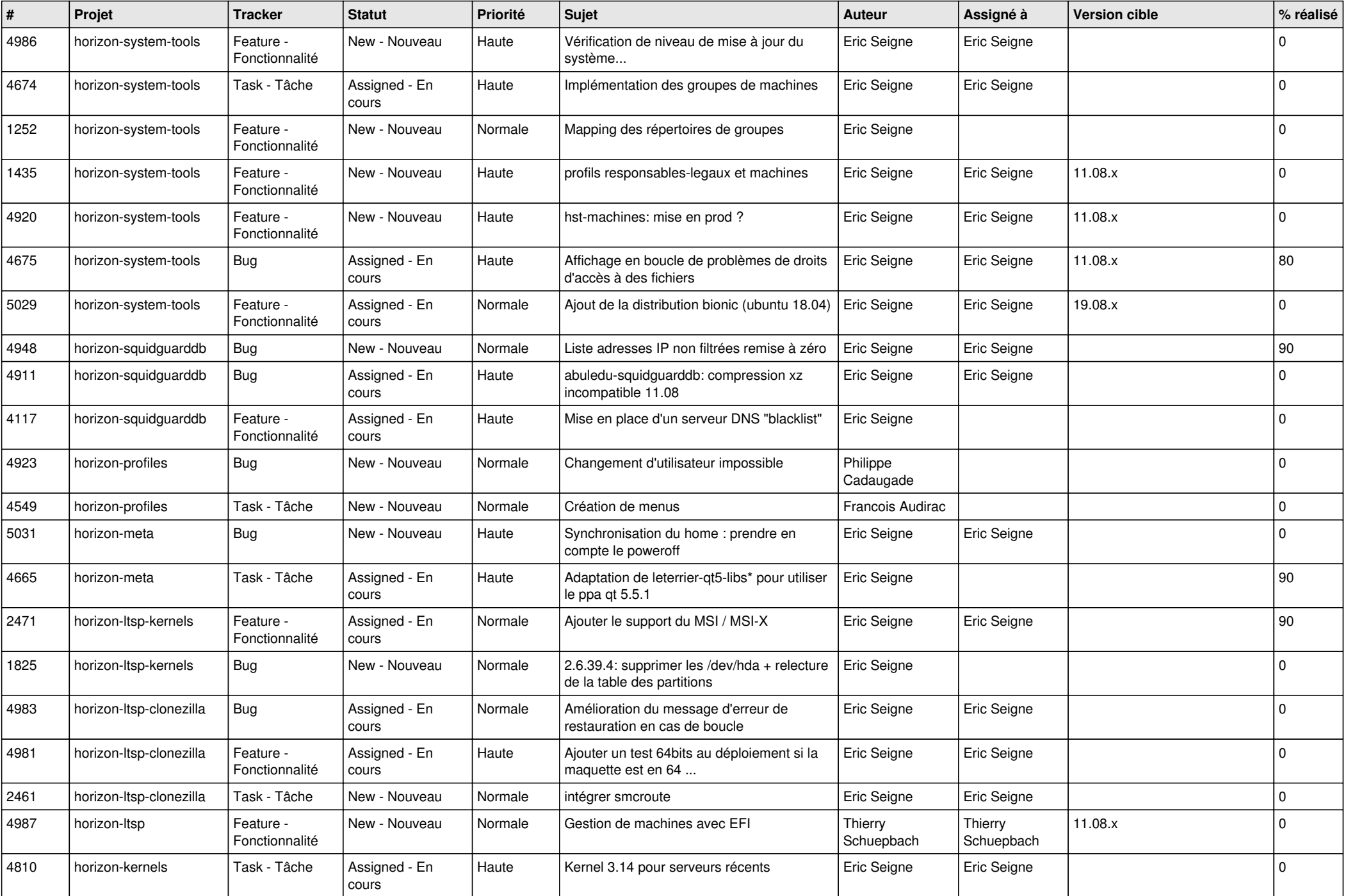

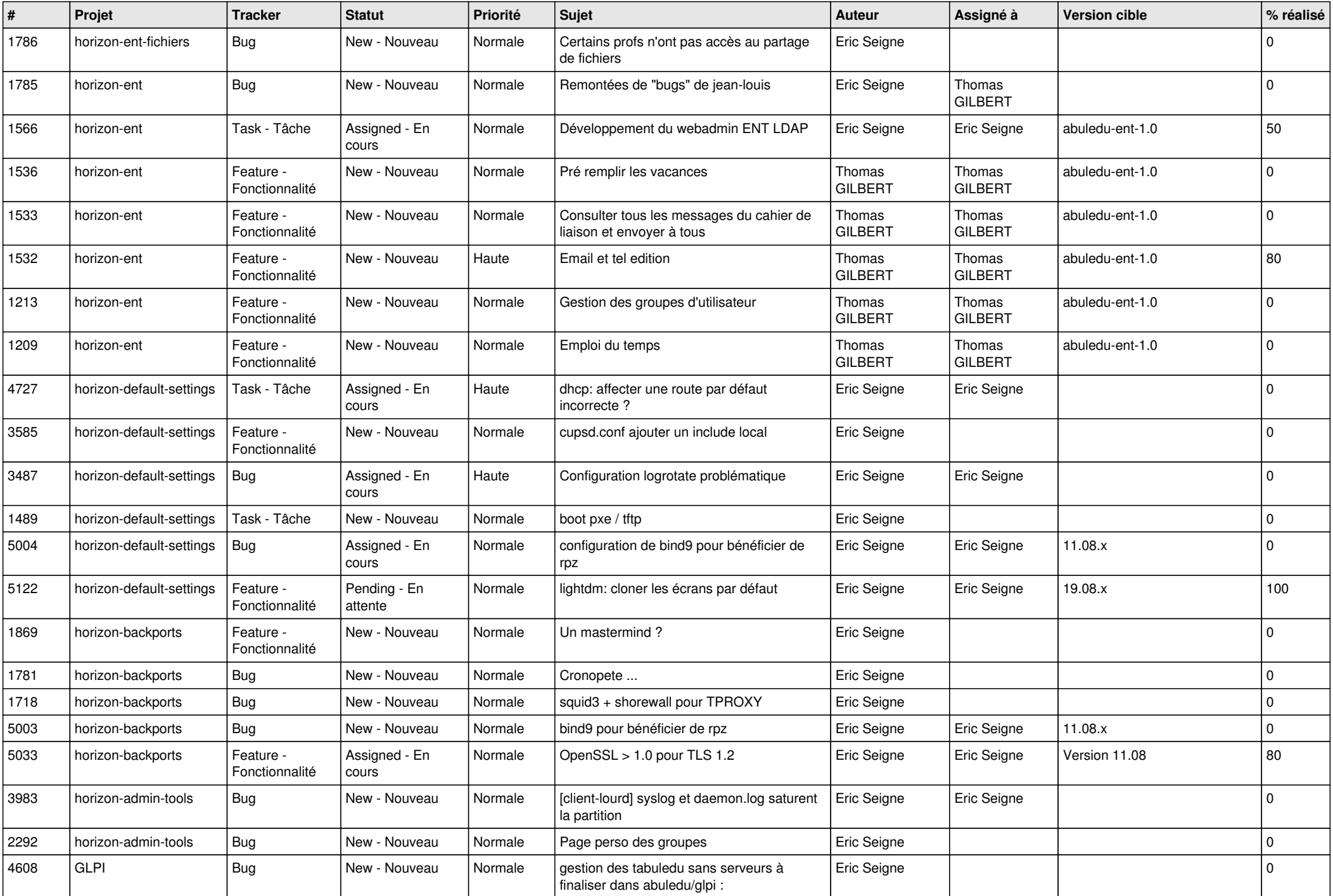

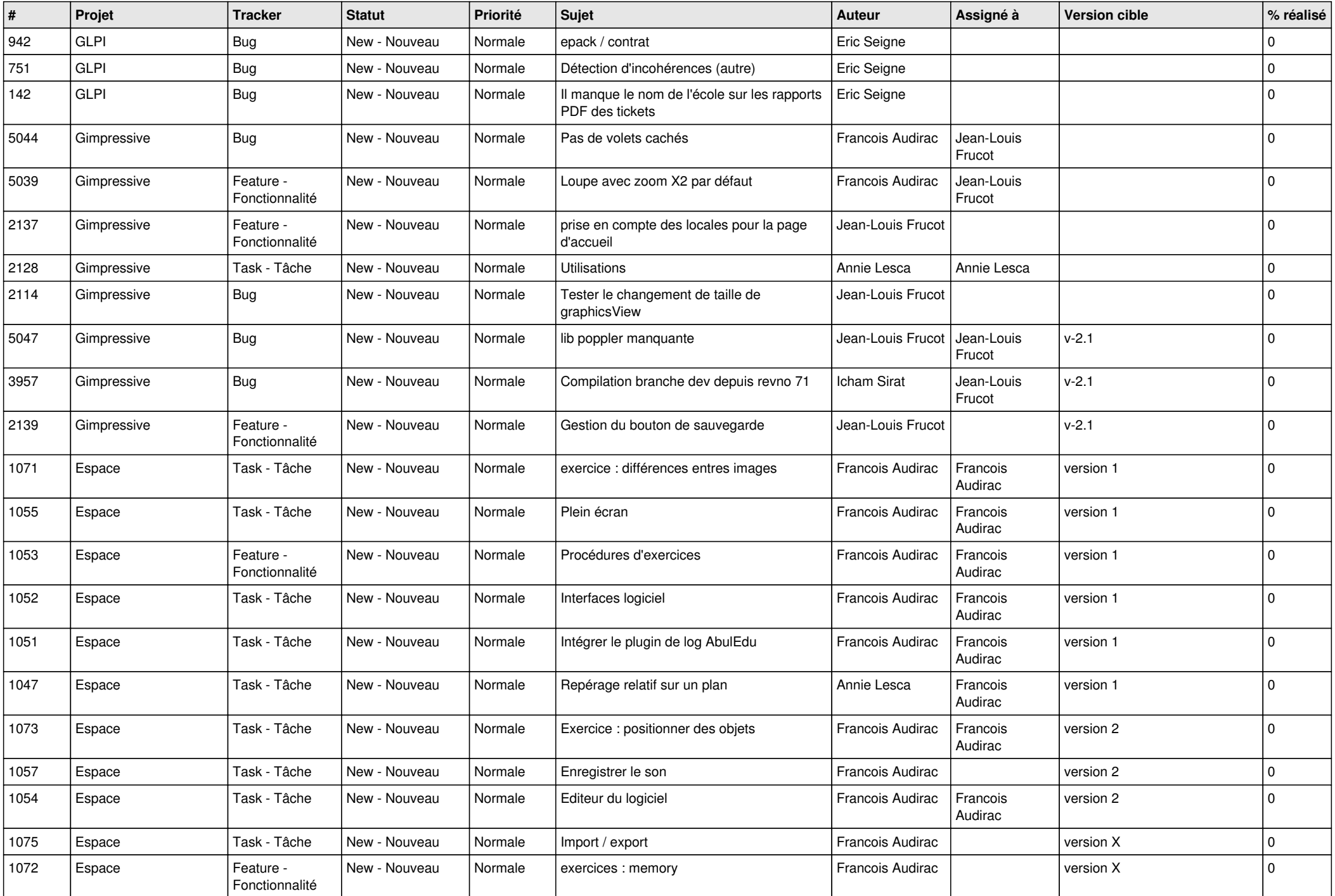

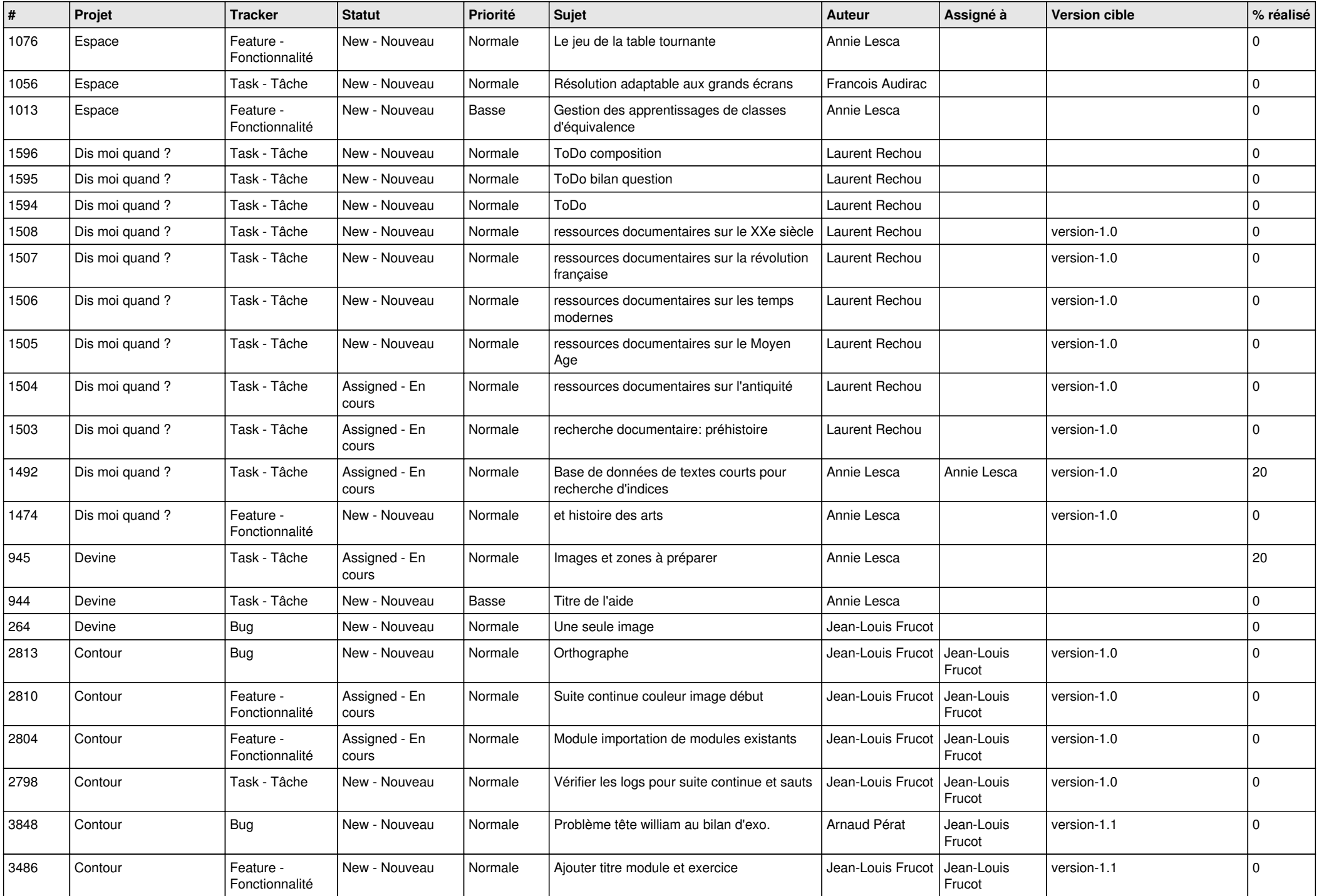

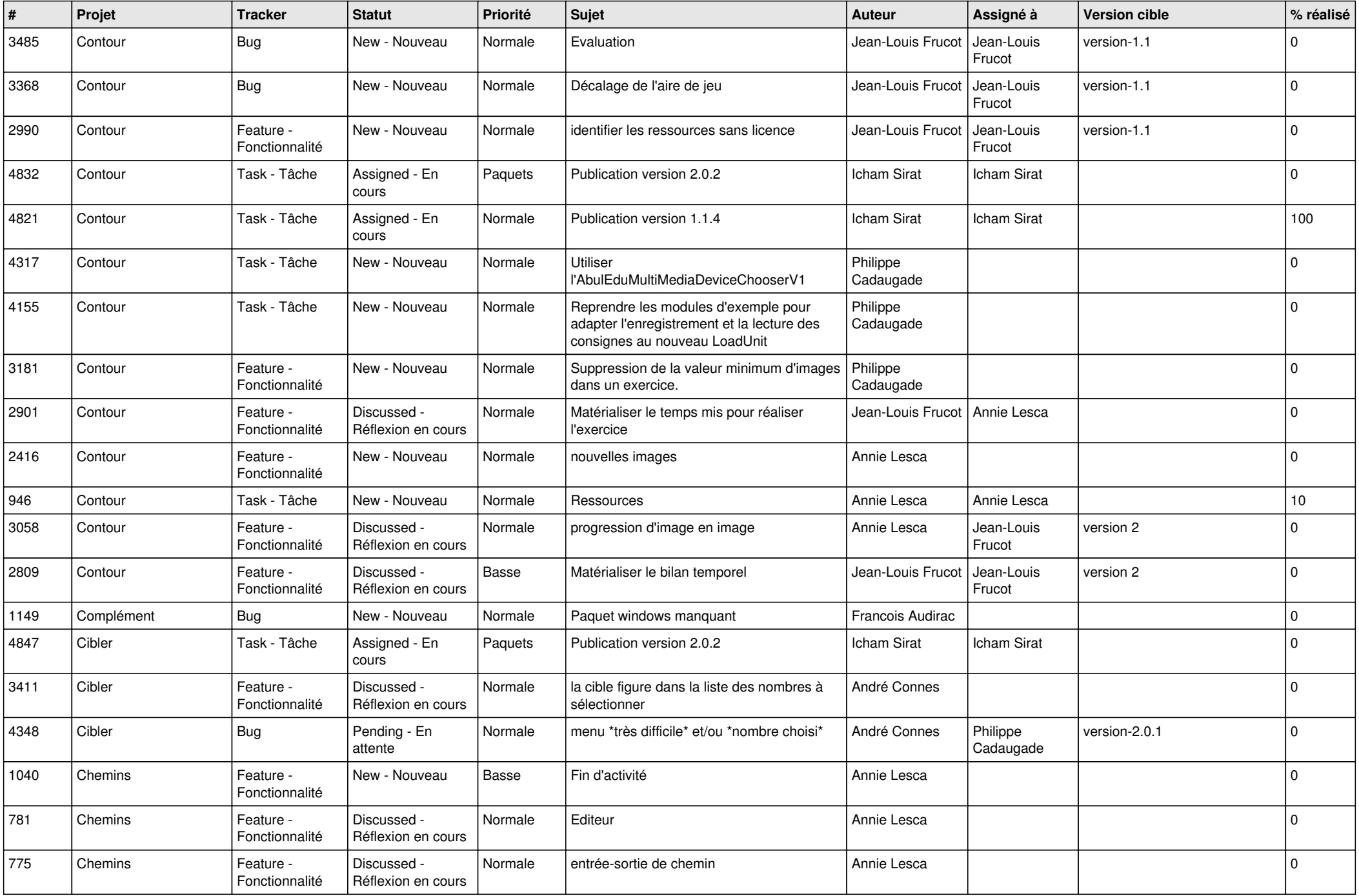

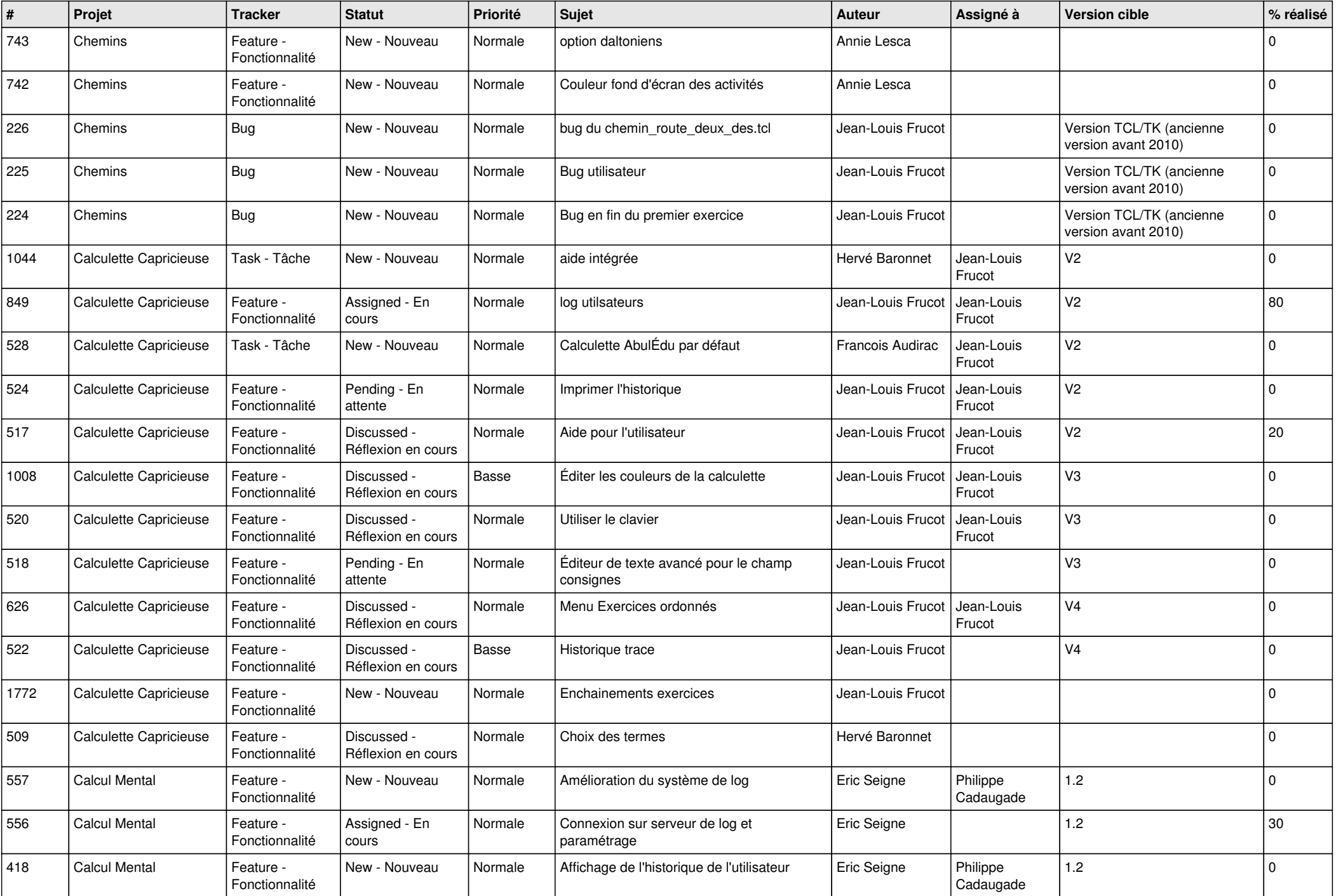

![](_page_21_Picture_511.jpeg)

![](_page_22_Picture_474.jpeg)

![](_page_23_Picture_142.jpeg)

**...**